### **УТВЕРЖДАЮ**

Председатель наблюдательного совета муниципального автономного учреждения

Орлик О.В.  $\mathscr{A}$  » raus 2020 г.

Отчет

## о деятельности муниципального автономного учреждения Муниципальное автономное образовательное учреждение дополнительного образования «Дом творчества»

## и об использовании закрепленного за ним имущества за 2019год.

## Раздел 1. Общие сведения об учреждении

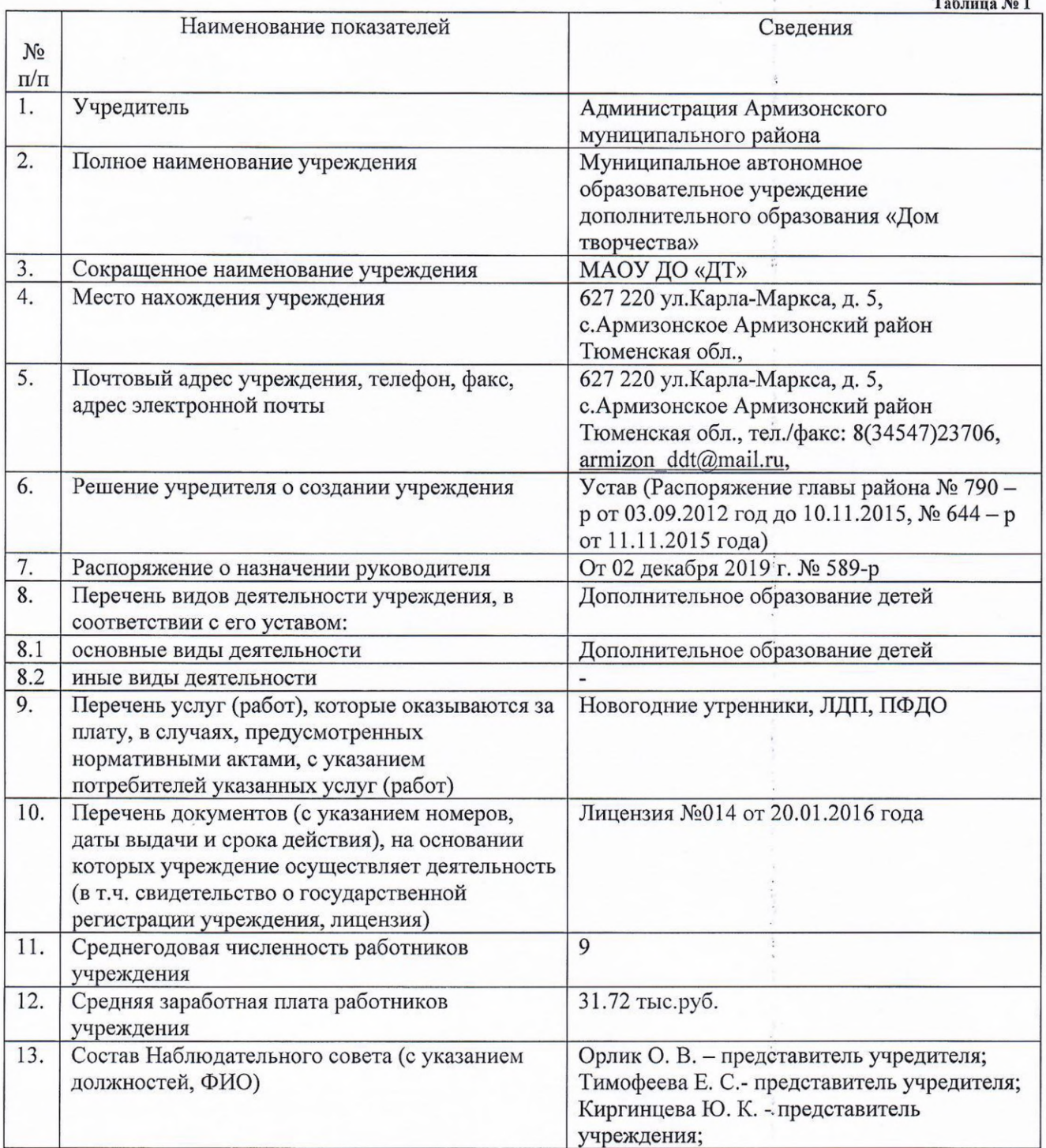

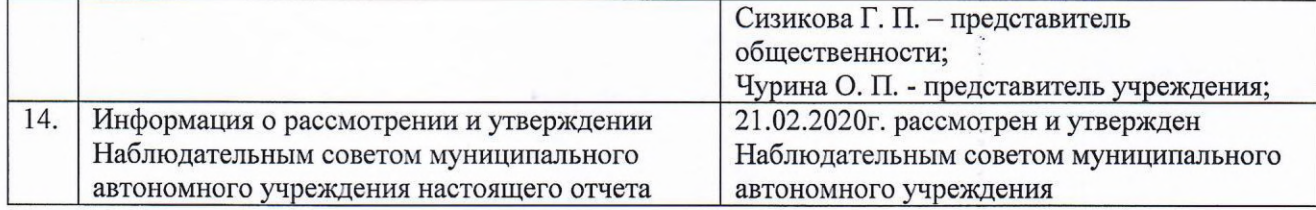

Таблица №2

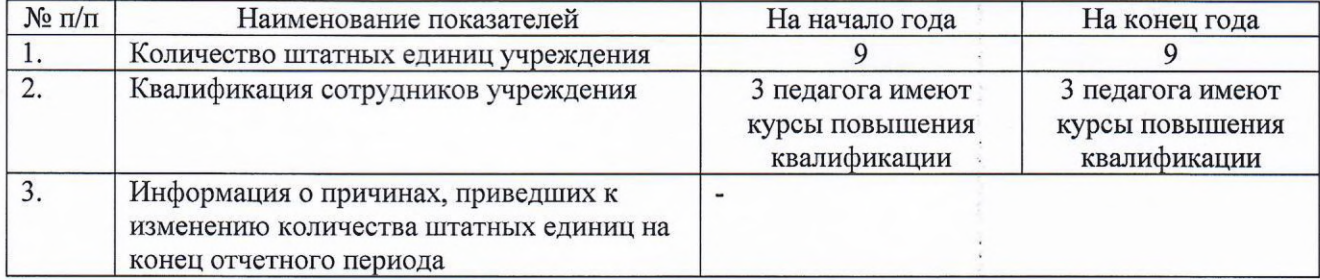

in e.v.

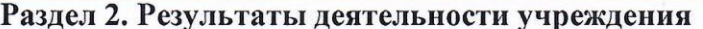

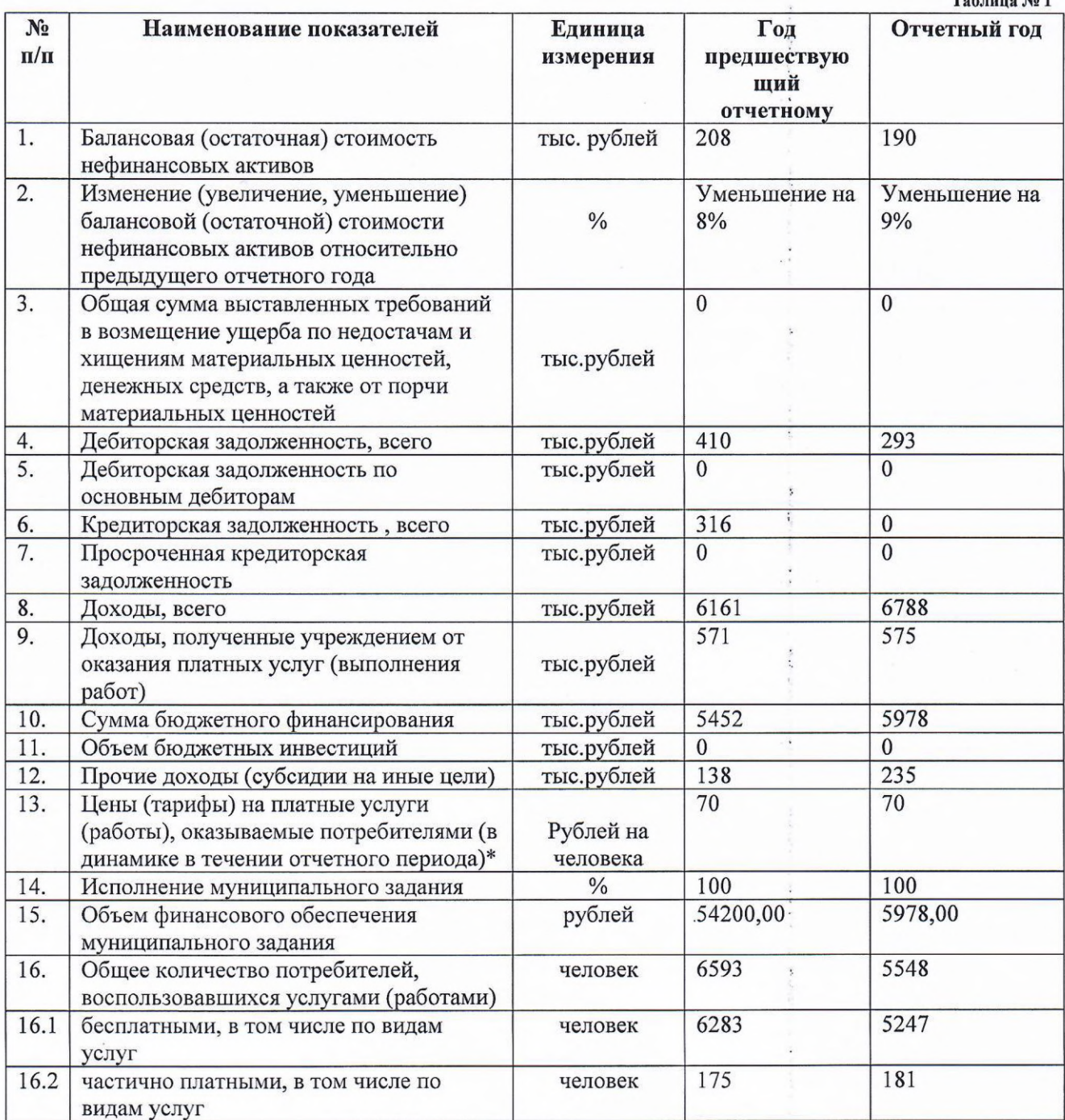

 $\frac{1}{2}$ 

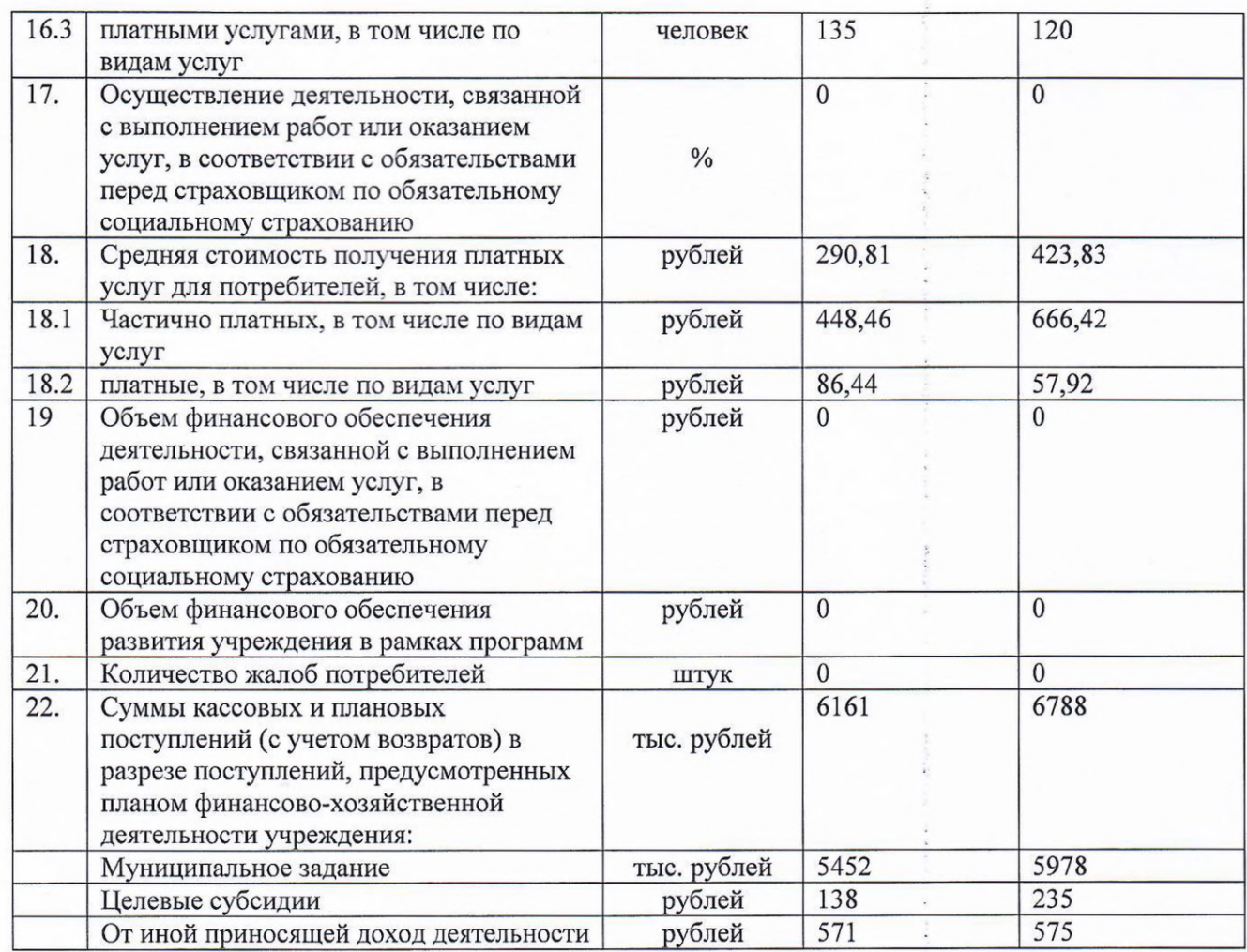

 $\omega$  or  $\epsilon^{2/3}$ 

#### Таблица № 2

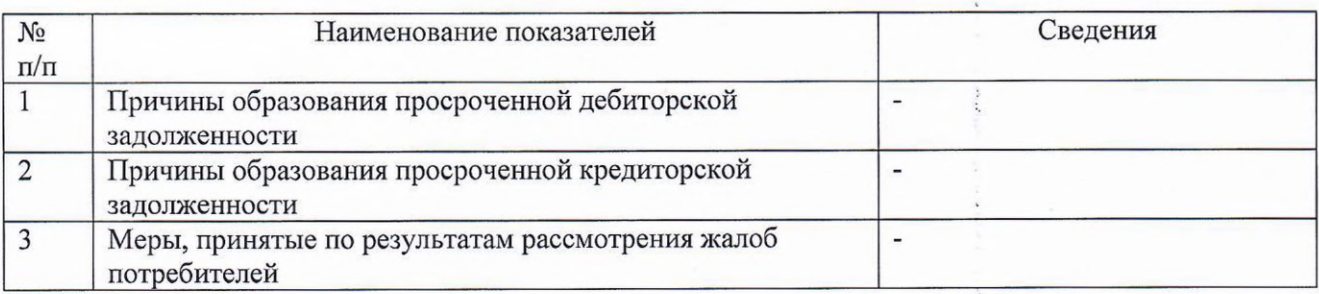

# Раздел 3. Об использовании имущества, закрепленного за учреждением

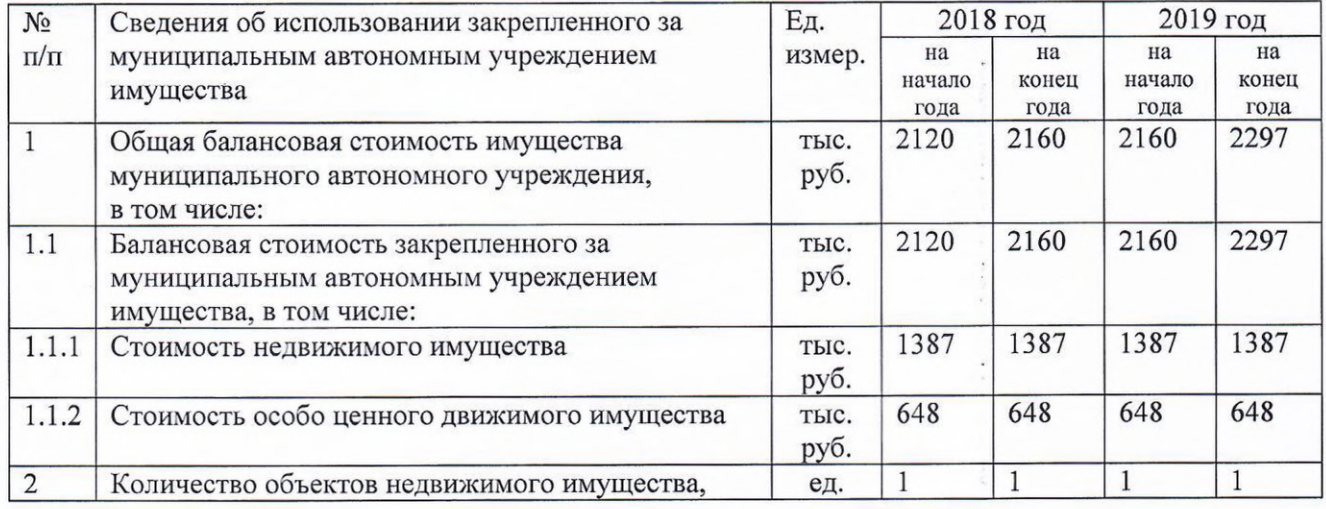

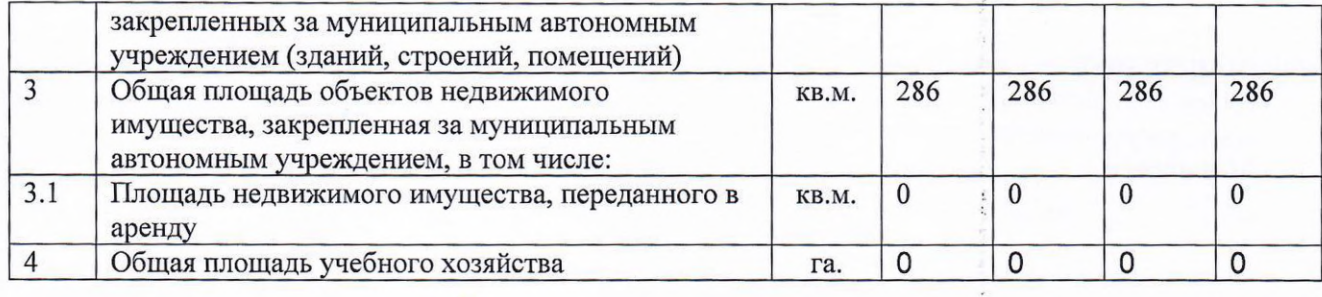

Директор

 $\frac{d^{2}y}{dx^{2}}$ 

Е.А. Сорочан

Главный бухгалтер

Ю.К. Киргинцева

 $\ddot{\cdot}$ 

M.II. MAOY<br>AO<br>"AT»